## **Ruby trunk - Feature #8981**

# **Suggestion for CreateProcess flags with rubyw on windows**

10/03/2013 02:32 AM - jfrench (James French)

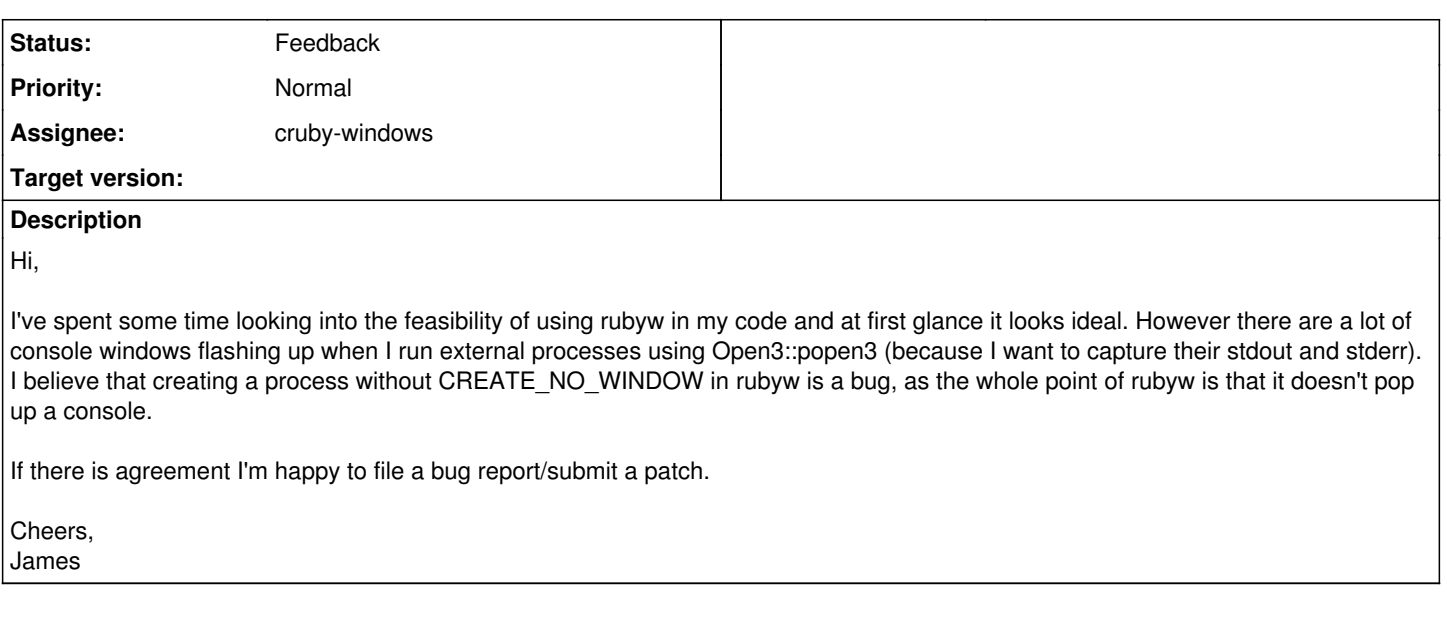

#### **History**

#### **#1 - 10/03/2013 02:34 AM - nobu (Nobuyoshi Nakada)**

- *Category set to platform/windows*
- *Assignee set to cruby-windows*
- *Target version set to 2.1.0*

Incorporated.

Please attach your patch here.

#### **#2 - 10/04/2013 07:53 PM - zzak (Zachary Scott)**

I would just open a ticket, this will give you a much better chance at feedback.

On Oct 2, 2013, at 5:35 PM, James French [James.French@naturalmotion.com](mailto:James.French@naturalmotion.com) wrote:

Hi,

I've spent some time looking into the feasibility of using rubyw in my code and at first glance it looks ideal. However there are a lot of console windows flashing up when I run external processes using Open3::popen3 (because I want to capture their stdout and stderr). I believe that creating a process without CREATE\_NO\_WINDOW in rubyw is a bug, as the whole point of rubyw is that it doesn't pop up a console.

If there is agreement I'm happy to file a bug report/submit a patch.

Cheers, James

#### **#3 - 01/30/2014 06:17 AM - hsbt (Hiroshi SHIBATA)**

*- Target version changed from 2.1.0 to 2.2.0*

### **#4 - 08/12/2014 04:01 AM - hsbt (Hiroshi SHIBATA)**

*- Status changed from Open to Feedback*

#### **#5 - 01/05/2018 09:00 PM - naruse (Yui NARUSE)**

*- Target version deleted (2.2.0)*